## **Lista de checagem com base na norma para elaboração de dissertação - 2012 Programa de Pós-Graduação em Ciências Ambientais (PPGCA)**

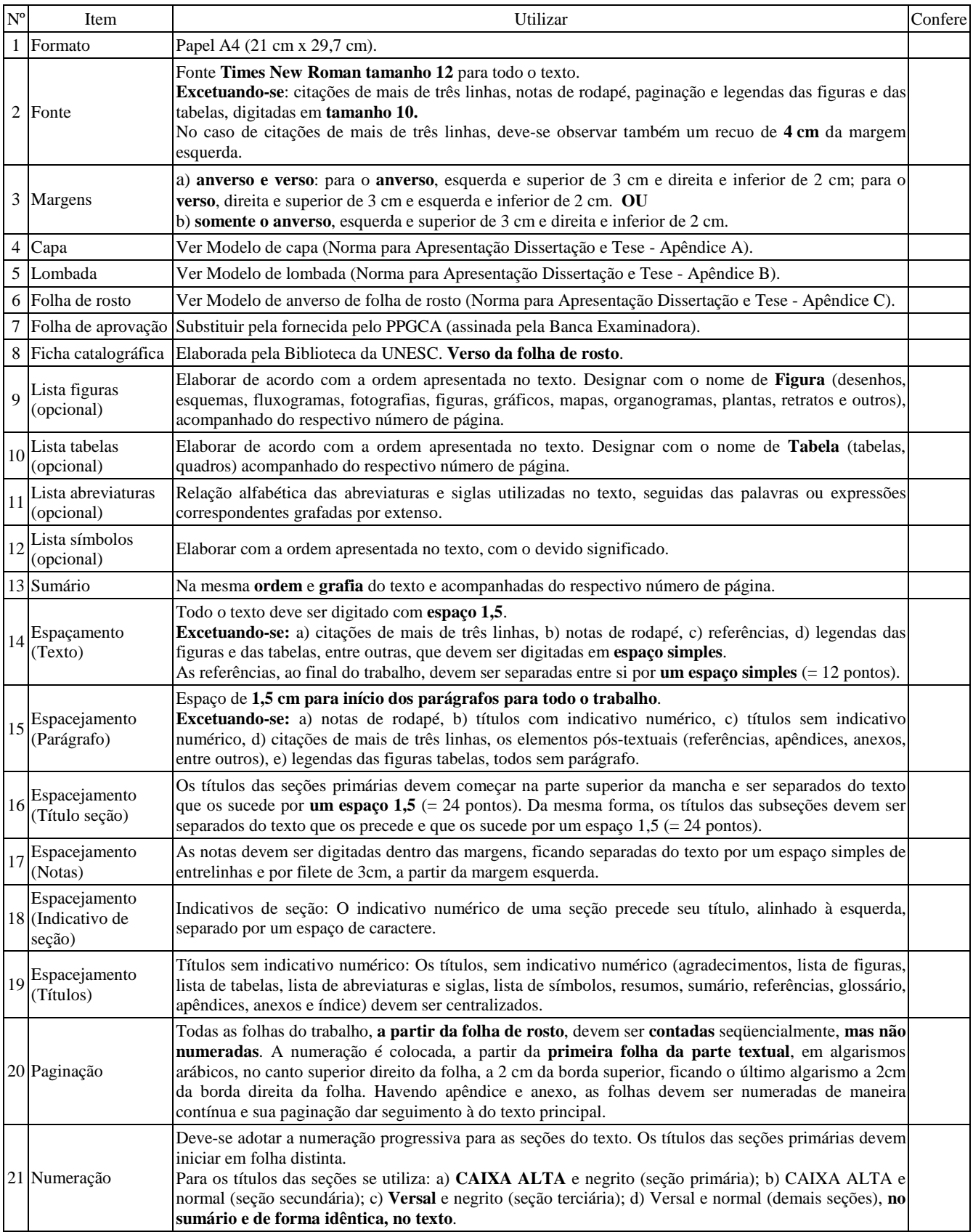

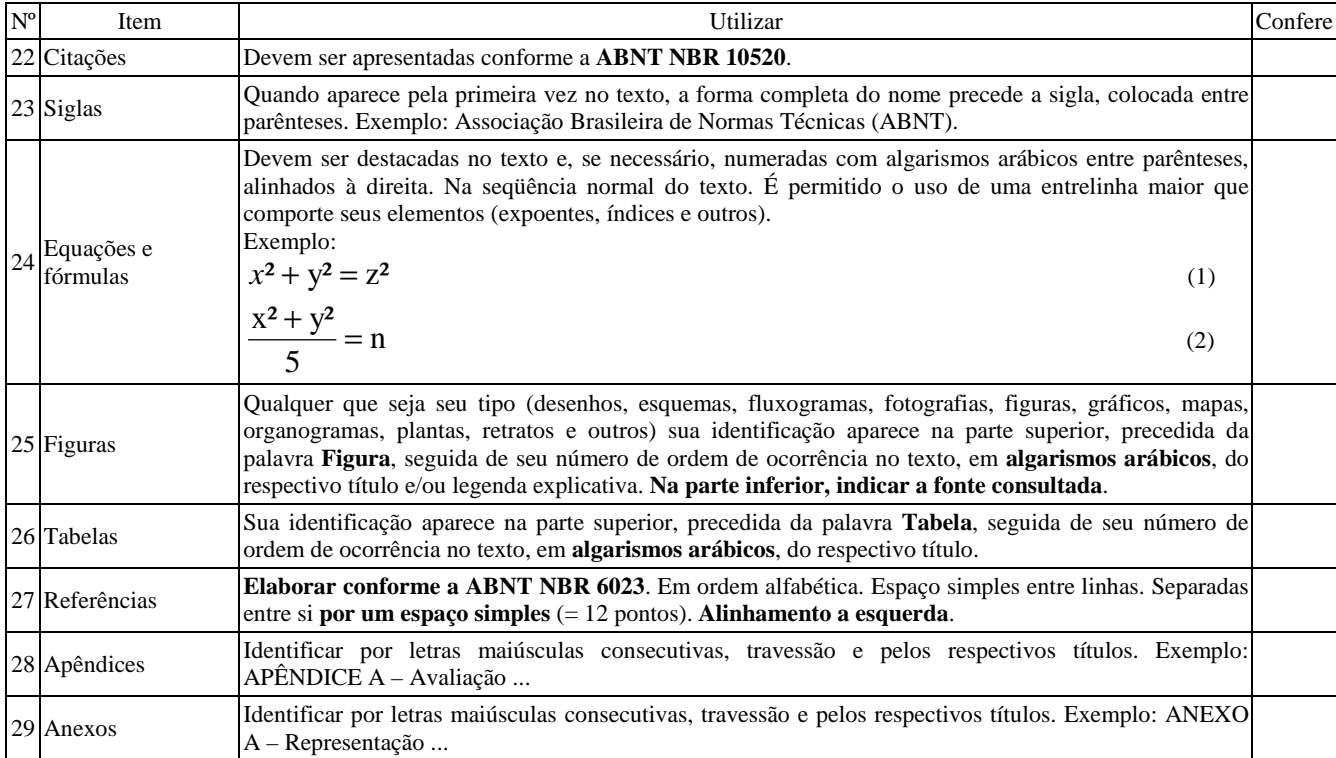